## **Registration I don't see the fee group I just created. Where is it?**

If you created your fee group assigned to a specific season, i.e. not 'unassigned', you may have to change the season type you are currently viewing to see it. Simply select the same season type you selected for the fee group, and you will see those fee groups displayed.

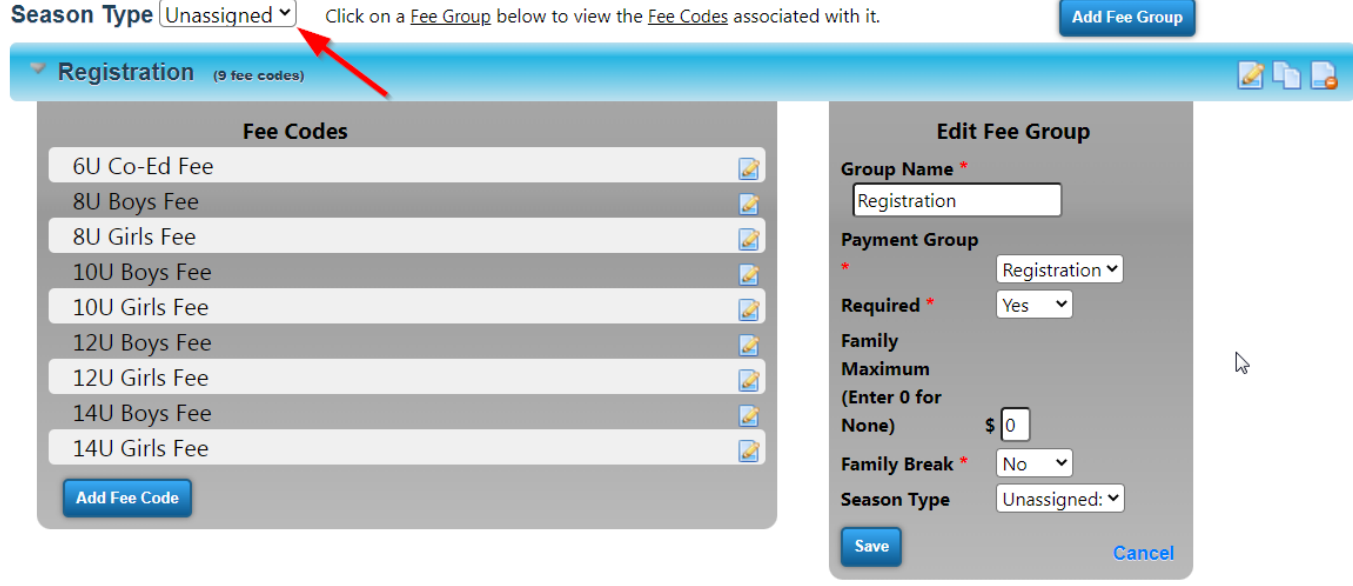

Unique solution ID: #1031 Author: MYL Last update: 2023-11-14 21:36